# Replacement of Compute Server UCS C240 M4 - vEPC

# Contents

Introduction **Background Information Abbreviations** Workflow of the MoP **Prerequisites Backup** Identify the VMs Hosted in the Compute Node **Graceful Power Off** Case 1. Compute Node Hosts only SF VM Migrate SF Card to Standby State Shutdown SF VM from ESC Remove the Compute Node from Nova Aggregate List Case 2. Compute Node Hosts CF/ESC/EM/UAS Migrate CF Card to Standby State Shutdown CF and EM VM from ESC Migrate ESC to Standby Mode Remove the Compute Node from Nova Aggregate List **Compute Node Deletion Delete Compute Node from the Service List Delete Neutron Agents** Delete from the Ironic Database **Delete from Overcloud** Install the New Compute Node Add the New Compute Node to the Overcloud Post Server Replacement Settings Restore the VMs Case 1. Compute Node Hosts only SF VM Addition to Nova Aggregate List SF VM Recovery from ESC Case 2. Compute Node Hosts CF, ESC, EM and UAS Addition to Nova Aggregate List Recovery of UAS VM Recovery of ESC VM Handle ESC Recovery Failure Auto-Deploy Configuration Update **Enabling Syslogs Related Information** 

# Introduction

This document describes the steps required to replace a faulty compute server in an Ultra-M setup that hosts StarOS Virtual Network Functions (VNFs).

# **Background Information**

Ultra-M is a pre-packaged and validated virtualized mobile packet core solution designed to simplify the deployment of VNFs. OpenStack is the Virtualized Infrastructure Manager (VIM) for Ultra-M and consists of these node types:

- Compute
- Object Storage Disk Compute (OSD Compute)
- Controller
- OpenStack Platform Director (OSPD)

The high-level architecture of Ultra-M and the components involved are depicted in this image:

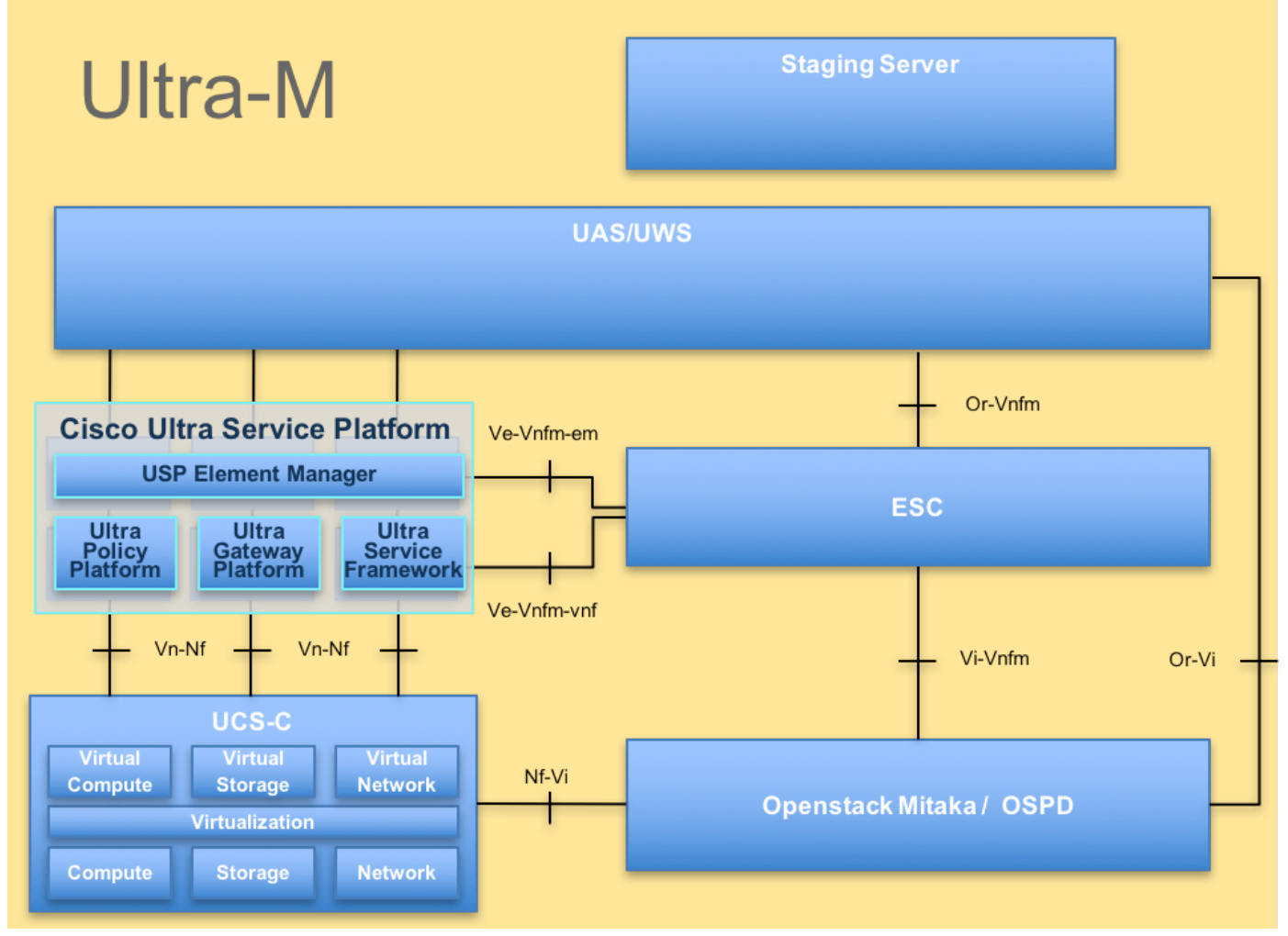

#### UltraM Architecture

This document is intended for the Cisco personnel familiar with Cisco Ultra-M platform and it details the steps required to be carried out at OpenStack and StarOS VNF level at the time of the Compute Server Replacement.

## Abbreviations

| VNF | Virtual Network Function |
|-----|--------------------------|
|     | Construct Europeticus    |

- CF Control Function SF Service Function
- ESC Elastic Service Controller
- MOP Method of Procedure
- OSD Object Storage Disks
- HDD Hard Disk Drive
- SSD Solid State Drive
- VIM Virtual Infrastructure
- Manager
- VM Virtual Machine EM Element Manage
- EM Element Manager UAS Ultra Automation Services
- UUID Universally Unique IDentifier

### Workflow of the MoP